## Computing

Today in computing, I'd like you to copy out the story you wrote last week (about the girl who found the magical red crayon and went off on an adventure) using 2write on purplemash.

Click on this link to login to purplemash - <https://www.purplemash.com/sch/stpeterbr5>

I have set it as a 2DO so that I can read them. I'm really looking forward to reading your fantastic work.

I've included the pictures from last week in case you need any further inspiration.

1.

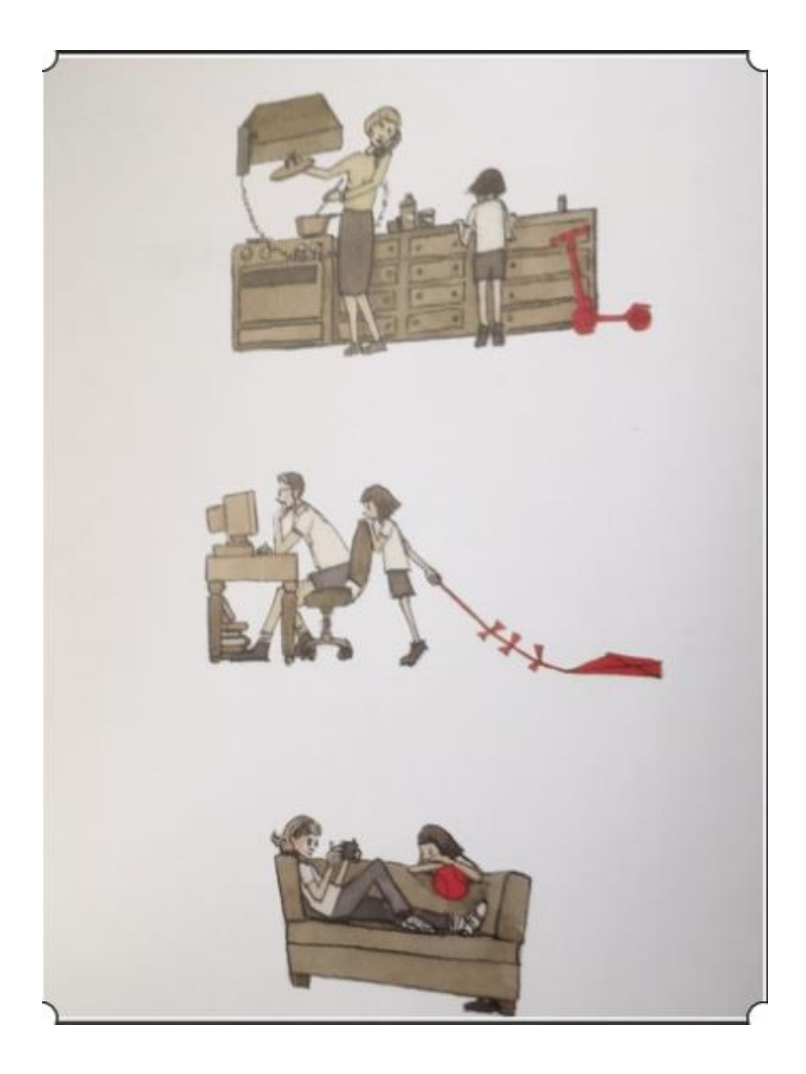

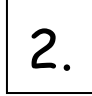

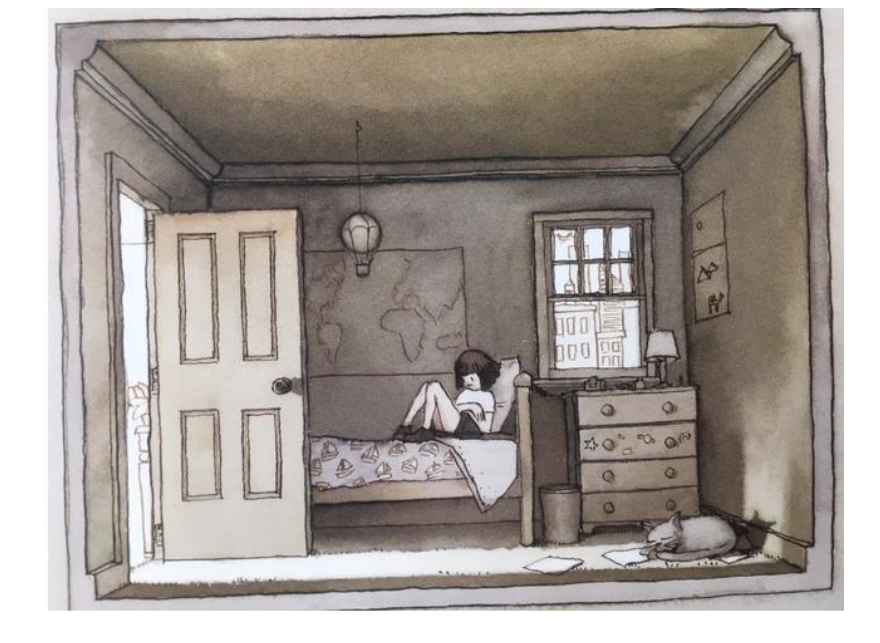

.

.

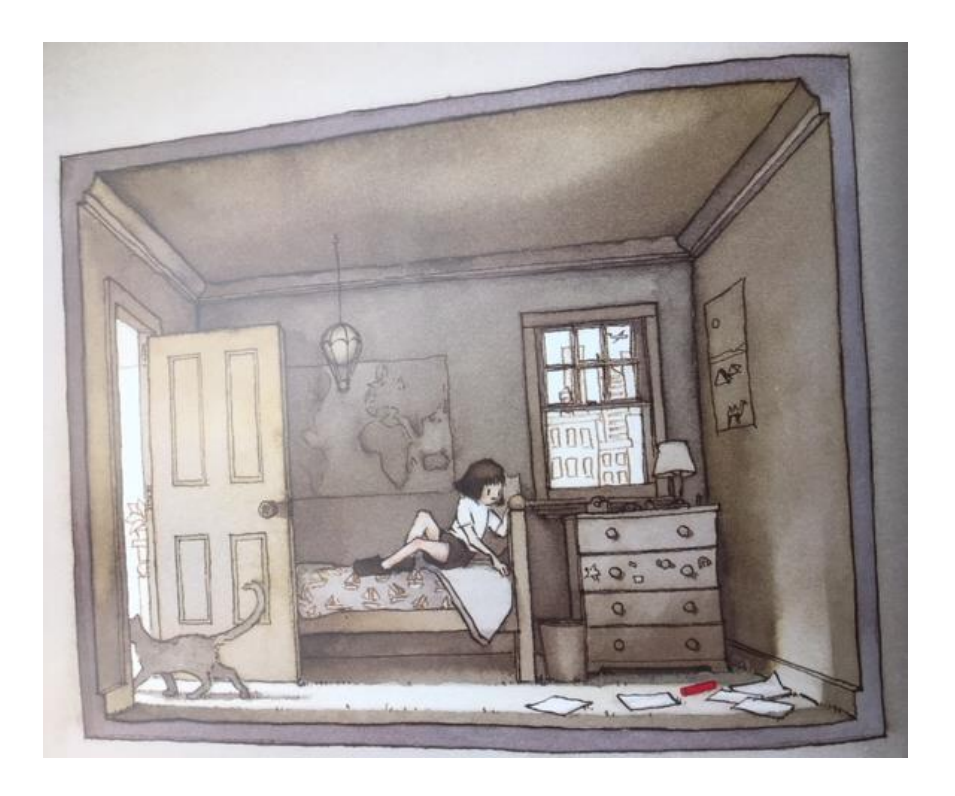

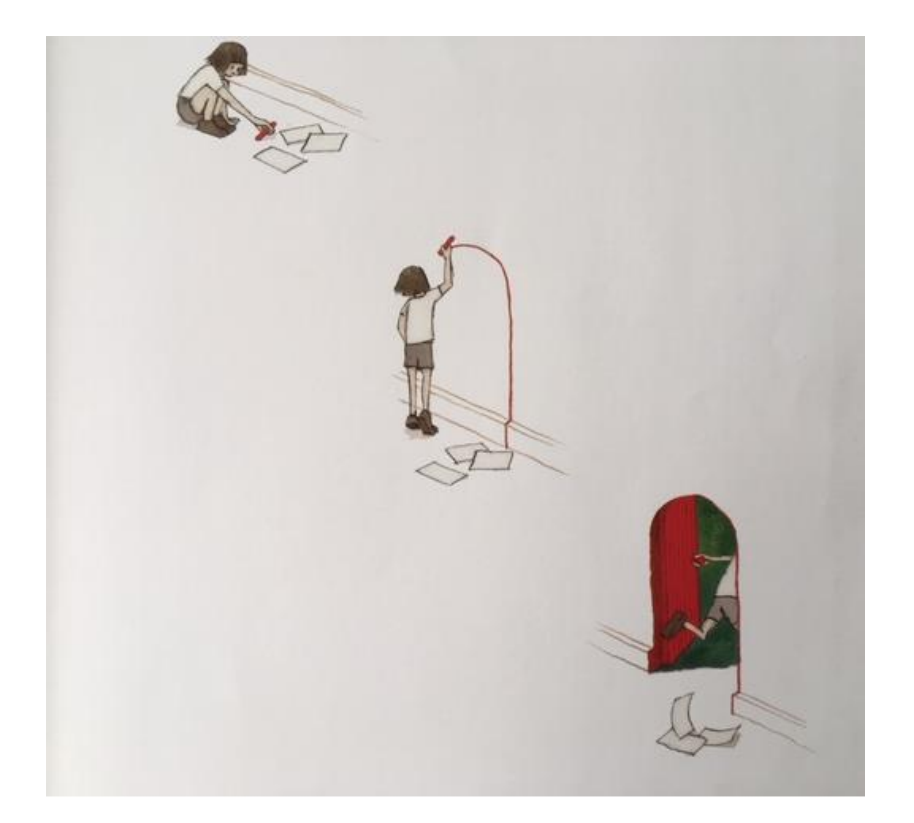

5.

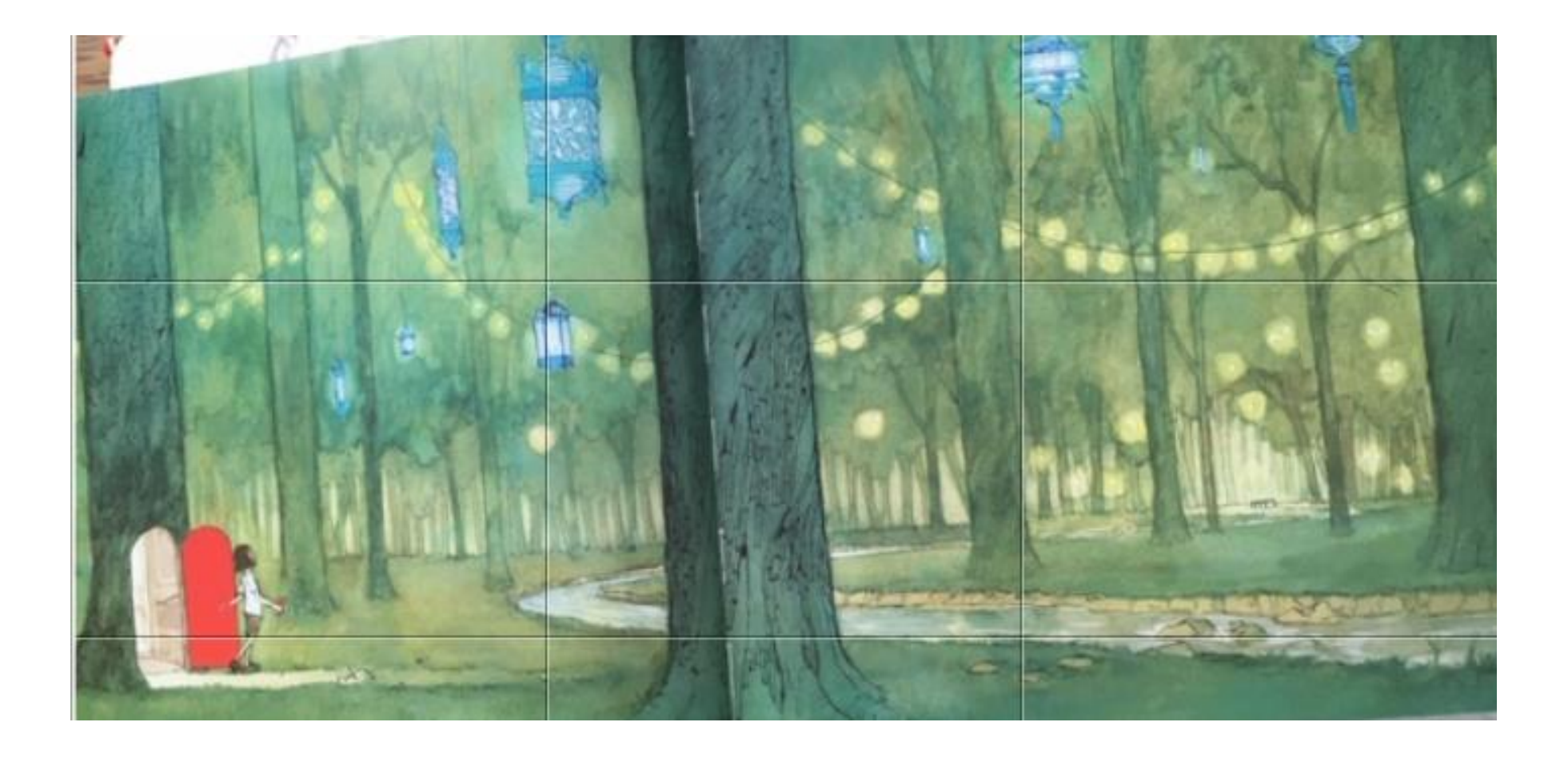

 $\mathbf{6.}$  |  $\blacksquare$ 

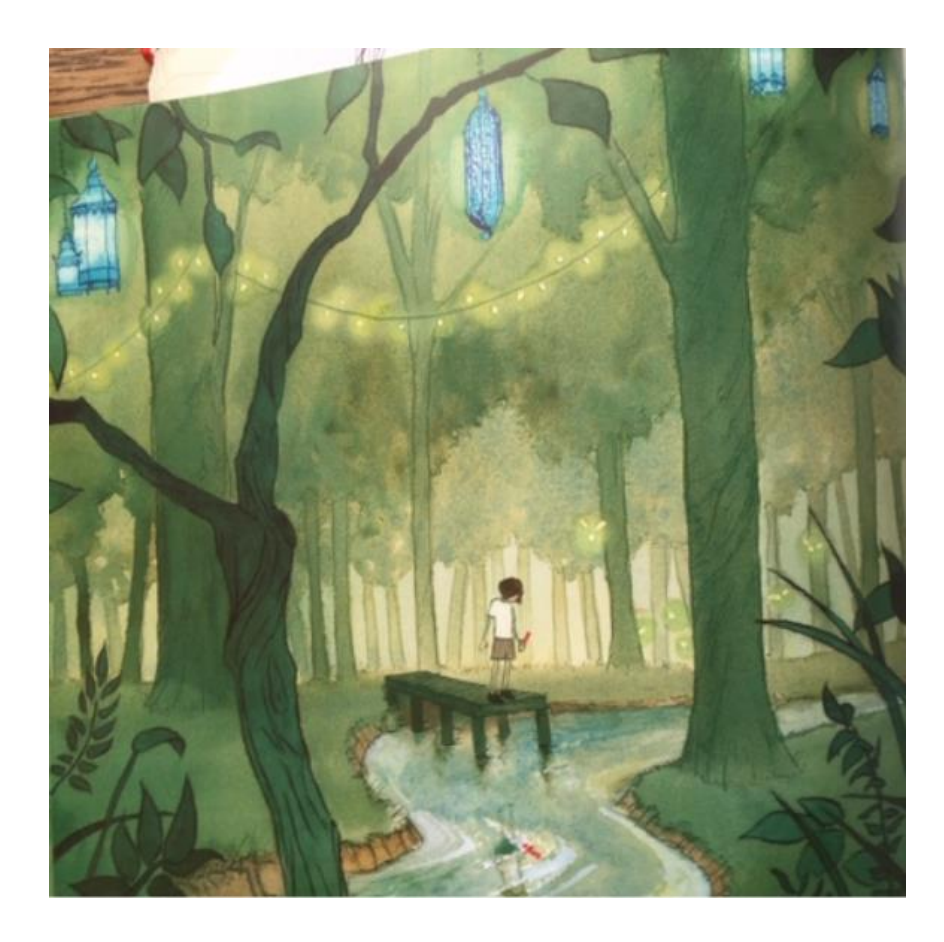

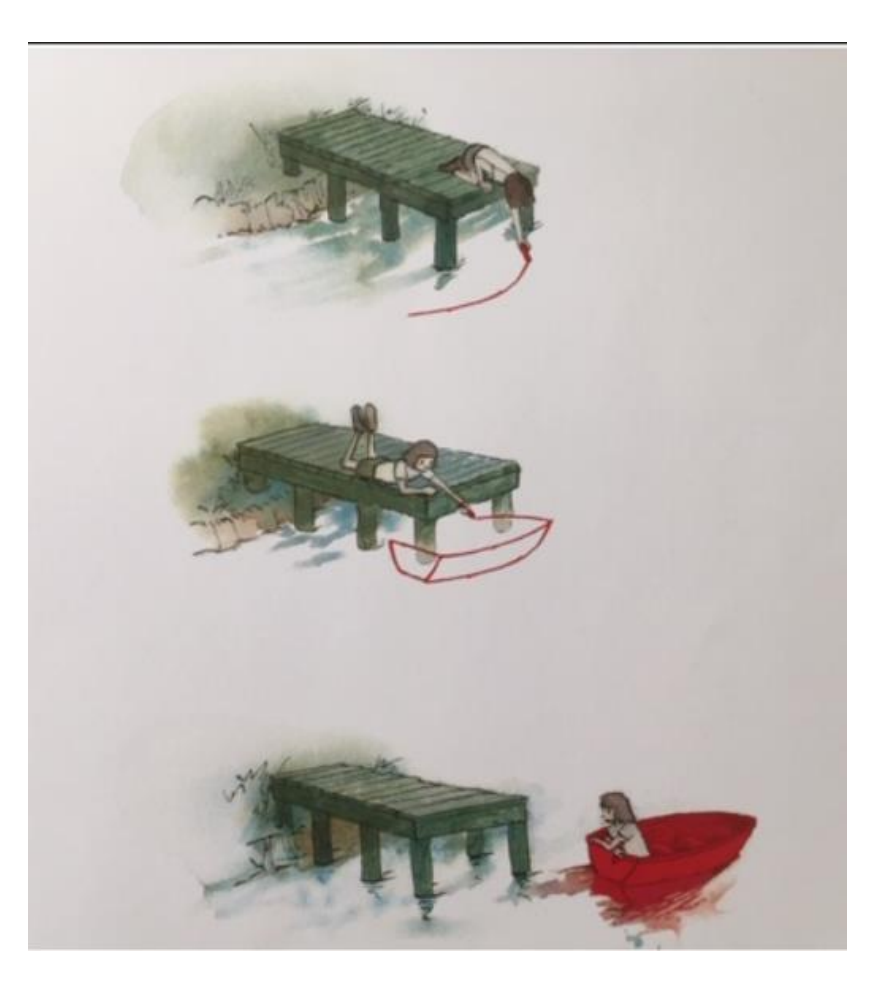

8.

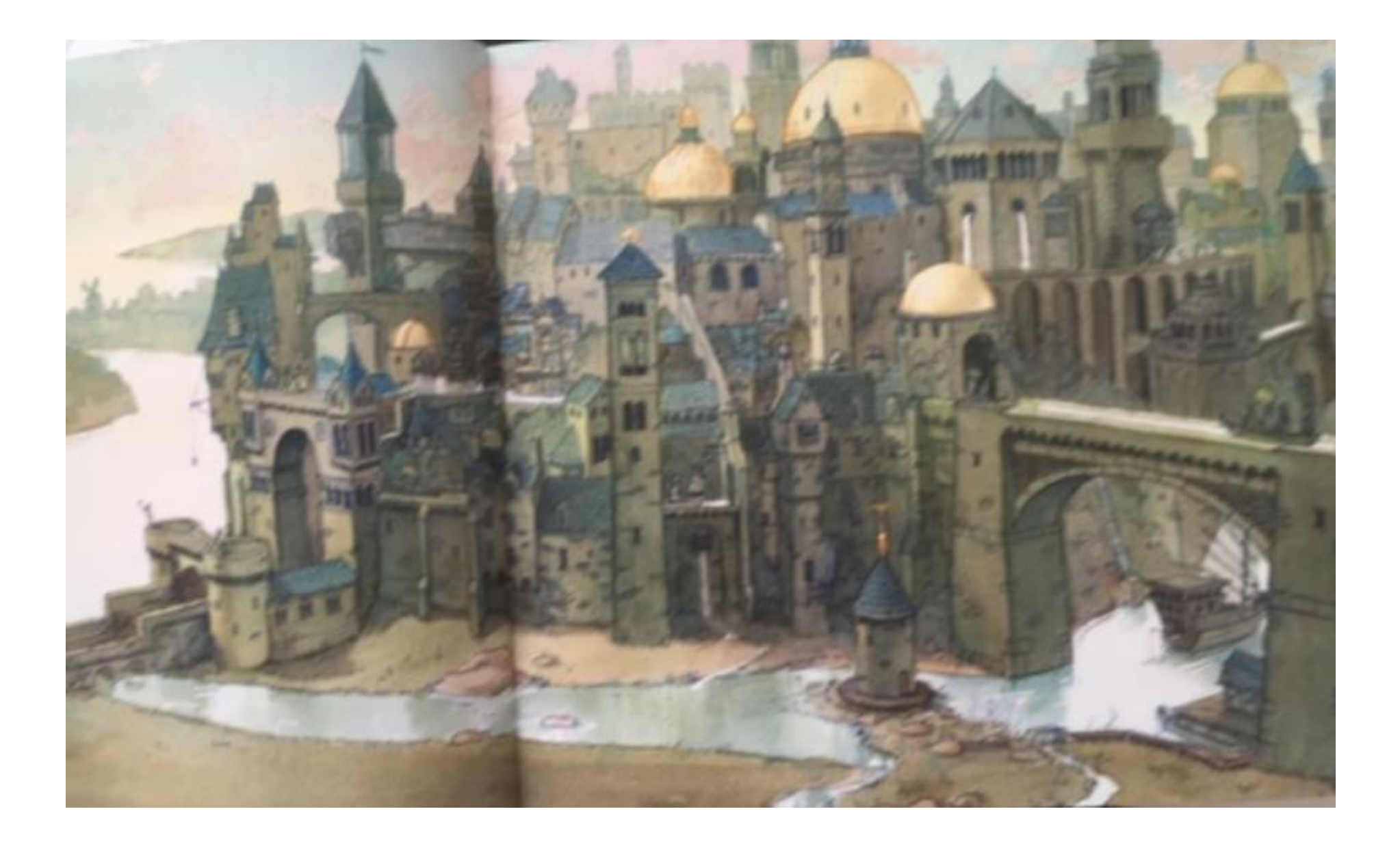

9.

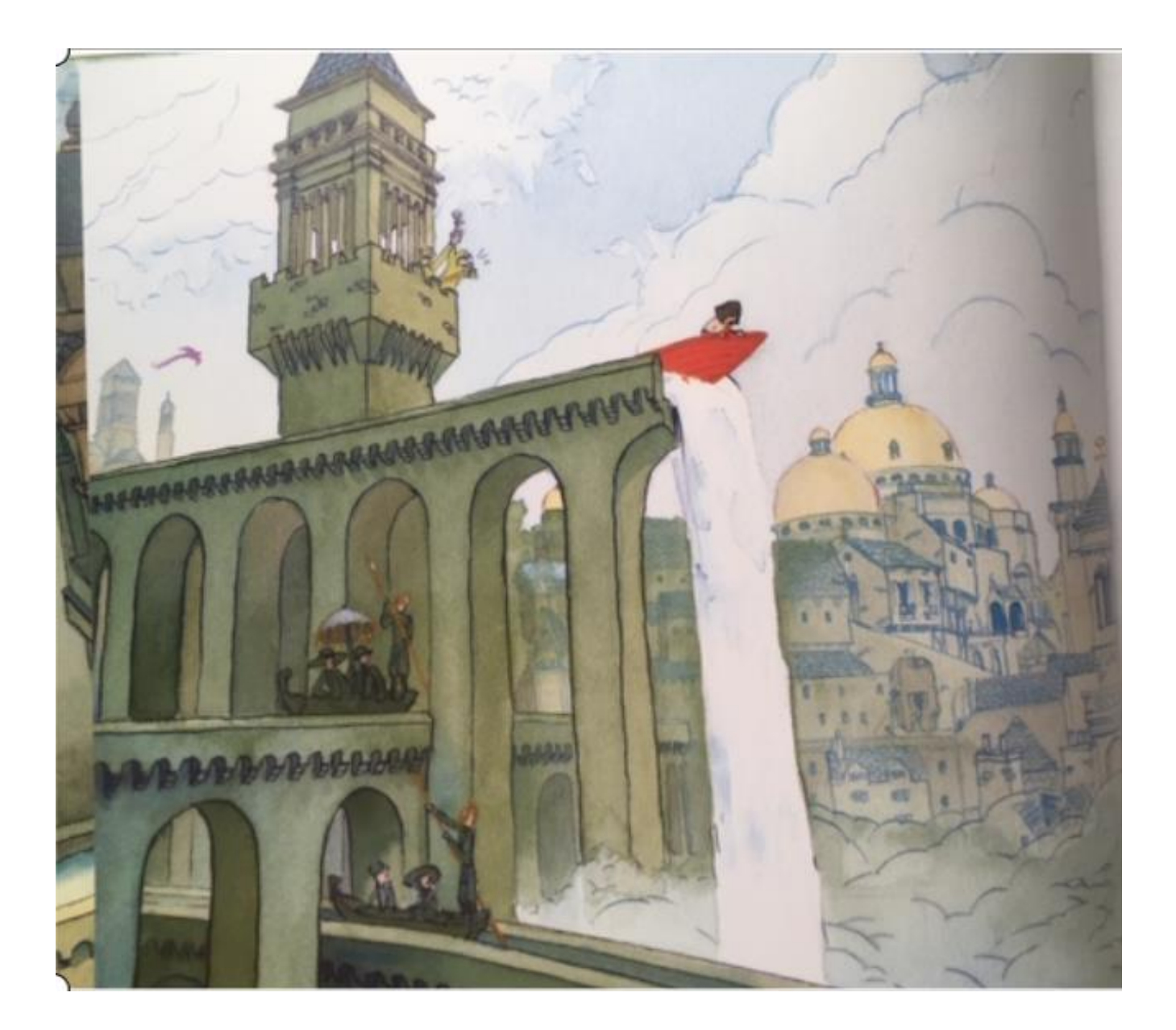